# **SysMonLite Crack**

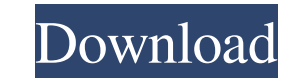

#### **SysMonLite Keygen For (LifeTime) Free Download For PC**

SMSound is an innovative and easy-to-use application to get real-time information about system performance, including CPU and RAM usage, hardware parameters, network usage and Internet downloads. The application monitors CPU usage in 5 different system areas, including number of cached files and indexing activities, hardware, Windows, and lastly Internet usage. You might wonder why there's no visual customization to the current method of displaying CPU usage, and it's quite obvious why. The author is a programmer, and his philosophy seems to be to gather information and not hide it away. Then again, not all people live in a space as dense as a tower, and most people don't want a game-like interface that shows nothing of any value while they're using their computer. That's what's best of both worlds, and the application SysMonLite is giving you plenty of information without trying to kill your simplicity or brain. The author's real-time information tool is displayed in the tray area, and the information is clearly displayed via a refresh interval. You can choose to have application show up or not at all. The application also shows you aggregate information about your current hardware, like number of CPU cores, RAM, and hard disk size. The installation procedure is easy, thanks to the convenience of a single executable file. The application is entirely free to use, but it's also available for purchase. 0 Comments. E-Mail About Computer Hope Since 2002, Computer Hope has provided free tech support for people doing business on the Internet. We've changed a lot since 2002, but still believe that free tech support is a great thing for everyone involved! Continue Reading Free Geek Donates Computers to Kids in Need! For those of you who may not know, "Free Geek" is a 501c3 non-profit organization that runs a thrift store out of Portland, Oregon. Not only are they great people who are donating computers and monitors to people in need, but they are also conducting computer refurbishment classes. Yes, the Free Geek has a class to help people fix their own broken computers. More importantly though, they take the refurbished computers and give them to local schools and community centers. All of this for free. Whether you're a Geek in your local area or not, it's

#### **SysMonLite Full Version X64**

Download SysMonLite Torrent Download Credit: SysmonLite - Windows Process Monitor The main advantage of SysmonLite is that it's an old program that is running its own code from different versions of Windows XP to Windows 10. It seems to run like a chameleon to a particular version of Windows OS and displays Sysmon counters. Features: ===================================================== SysmonLite will show whether a process is running on Physical processors or Virtual processors. It will also show that even if a process is running on a physical processor, it can still be running on a virtual processor also. Another important feature of this program is that it is not affected by any software conflicts from other processes. Are you a fan of Linux OS? No matter which Linux flavor you use (Tutorial: Install Linux OS on your PC), you probably need to install the "Linux Privilege Escalation Software" to make use of a backdoor. Most people don't know about this program and end up finding its backdoor. But what happens if the victim should install this program on his/her computer by mistake? Let's check: Do you still believe that upgrading your Windows Operating System to the latest version is a waste of time? Let's see if Microsoft is leaving Windows users in the dark. Read the latest: As a software engineer, at times you are required to develop a software that is beyond your capacity. It is not your fault, it is just you are not capable enough to finish the project by yourself. Ho you solve this? Well, you can consider the good advice given by expert developers who have done something extraordinary with their software. Here are some of those pointers: We are back after a couple of weeks with some of the coolest indie games of June 2018. These are titles that came in on the radar of the crew at Naptables.com. With summer in full effect we're going to focus on games with a good story and great gameplay but don't forget to check out our year end round up for the games and authors we loved the most in 09e8f5149f

### **SysMonLite Crack + Free [2022-Latest]**

SysMonLite monitors your computer's CPU usage and CPU idle time. It shows you real-time CPU usage and CPU idle time in the percentage, and gives an overview of the usage. It can also save information with any text editor. A: There is the Windows Task Manager application: Using it, you can see the CPU usage for each process. (Although I think you will find that the total percentage given is not very accurate.) Not everything reports CPU usage to the total percentage - many things like background browsers or processes will report 0% CPU usage. A: You can install and use Sysinternals Process Explorer free. The interface is very basic (you have options of just a process name, name of the application, command line, etc). However it is the best tool I know for tracking down that nagging program that's using 100% of the CPU. It's a good tool for tracking down memory leaks, too. Cycling at the 2014 Asian Games – Women's team pursuit The women's team pursuit competition of the 2014 Asian Games in Incheon was held on 24 September at the Gwangjin International Velodrome. Schedule All times are Korea Standard Time (UTC+09:00) Records Results Legend DNS — Did not start Heat 1 Heat 2 Repechage Knockout Round Final References External links Women's team pursuit 2014 Category:2014 in women's cyclingPhotoperiodic induction of gonadotropin secretion in the rat. The present study was undertaken to determine the influence of ambient temperature and light cycles on the secretion of gonadotropins in the male and female rat, using a combined pituitary cell perifusion-RIA system. A single perifusion was sufficient to measure LH and FSH in single cell samples, which was appropriate for this study. It has been shown previously that photoperiod is the most important factor in initiating the reproductive cycle in the rat. Photoperiodic cycles that simulated the environmental conditions (short-day length, 8 hr light; 18 night) associated with spring-time mating in female rats induced an increased secretion of both LH and FSH in male rats. This was not seen in female rats. When ambient temperature was maintained at constant levels (constant darkness, 21 hr

SysMonLite is a free monitoring and tracking app you can use to monitor a set of computer performance metrics. It can track and graph the following: CPU Usage, Memory Usage, Disk I/O & Network I/O, Memory Usage, Disk I/O & Network I/O, RAM, Power Consumption, Windows Performance Events, Windows Snipping Tool and many more. This app is a time saver. If you're a developer or work with developers, you'll love this app. It runs in your background taking up a relatively small amount of space and run less than 10MB of memory when you're not using it. Its user interface is very intuitive and easy to use so it's the perfect tool to super user without being a super user. This app updates in real time so you can see what is happening on your system at any given moment. It also has a built in Snipping Tool, a classic MS Notepad with an image capturing and saving capability, so you can take a screenshot of your screen in its entirety for later processing. It supports Windows 2000, XP, Vista and Windows 7 (32-bit & 64-bit). Watch our video: What's new in SysMonLite 2.3.5.7: New App Settings – App Settings now have a checkbox for options to be remembered. Before clicking OK, you must turn those options on. How to Install SysMonLite: To Install SysMonLite click on the download button, when downloaded click on "Extract The Software" then select where you want to save the folder of SysMonLite. After Extracting the software click on the SysMonLite icon.Q: NodeList Returning Different Values When Requested Through two Methods I have two methods in one object that I am using to create web pages in Node.js and JavaScript. Method 1 connects to a database and returns a list of portfolios, Method 2 returns the same list but passes in the id of the portfolio to be searched. I want to use the id in Method 2 to find the portfolio from Method 1. However, when I request the list of portfolios and pass in the id, returned two different results. How do I get the results for Method 1 and pass them into the results for Method 2? Method 1 const connection = mysql.

## **What's New In?**

## **System Requirements:**

Operating Systems: Mac OS X 10.11 or later Windows 10 (10.0.10240 or later) Browser: Chrome 34 or later Safari 7 or later Firefox 30 or later Internet Explorer 9 or later Device: iOS 8 or later Android 4.0 or later The link will be sent automatically to the email address you provide to us.Q: Permutation of \$n\$ elements of \$\mathbb{Z}\$ modulo

# Related links:

<https://anarecuero.org/wp-content/uploads/2022/06/Bootstrap.pdf> <https://aposhop-online.de/2022/06/08/multibit-hd-crack-free-download-for-pc-final-2022/> <https://squalefishing.com/advert/cacheguard-virtual-appliance-5-7-3-crack-incl-product-key-free-download-pc-windows/> <https://explorerea.com/?p=1358> [https://techadarsh.com/wp-content/uploads/2022/06/MeSA\\_Crack\\_\\_License\\_Keygen\\_Download\\_3264bit.pdf](https://techadarsh.com/wp-content/uploads/2022/06/MeSA_Crack__License_Keygen_Download_3264bit.pdf) <https://silkfromvietnam.com/badcopy-pro-crack-download/> [https://cdn.lyv.style/wp-content/uploads/2022/06/08083401/MSBlaster\\_Worm\\_Remover\\_Crack\\_\\_\\_Keygen\\_For\\_LifeTime\\_Free\\_Download\\_X64\\_2022.pdf](https://cdn.lyv.style/wp-content/uploads/2022/06/08083401/MSBlaster_Worm_Remover_Crack___Keygen_For_LifeTime_Free_Download_X64_2022.pdf) [http://www.caribbeanequipmenttraders.com/wp-content/uploads/2022/06/HT\\_Fireman\\_CD\\_DVD\\_Burner.pdf](http://www.caribbeanequipmenttraders.com/wp-content/uploads/2022/06/HT_Fireman_CD_DVD_Burner.pdf) <https://gecm.es/wp-content/uploads/2022/06/caehare.pdf> [https://plumive.com/upload/files/2022/06/EPgDDv3ocZixO9lkE1n9\\_08\\_171c647100dd09a4324d07cbe18a4e6d\\_file.pdf](https://plumive.com/upload/files/2022/06/EPgDDv3ocZixO9lkE1n9_08_171c647100dd09a4324d07cbe18a4e6d_file.pdf) [https://cdn.geeb.xyz/upload/files/2022/06/3QFiJUz6rvnQzt16bdak\\_08\\_171c647100dd09a4324d07cbe18a4e6d\\_file.pdf](https://cdn.geeb.xyz/upload/files/2022/06/3QFiJUz6rvnQzt16bdak_08_171c647100dd09a4324d07cbe18a4e6d_file.pdf) [https://hostelbook.pk/upload/files/2022/06/2ua8LcmcqB5UYLW7Y3Pe\\_08\\_5fc3db3b140b8e14151dcdf9d300353c\\_file.pdf](https://hostelbook.pk/upload/files/2022/06/2ua8LcmcqB5UYLW7Y3Pe_08_5fc3db3b140b8e14151dcdf9d300353c_file.pdf) <http://pontienak.com/?p=8505> <http://astrioscosmetics.com/?p=5676> <http://defisociety.com/?p=6349> [https://transparentwithtina.com/wp-content/uploads/2022/06/Desktop\\_Icons\\_Spacing\\_Controller\\_\\_Crack\\_\\_Product\\_Key\\_Free\\_For\\_PC\\_2022\\_New.pdf](https://transparentwithtina.com/wp-content/uploads/2022/06/Desktop_Icons_Spacing_Controller__Crack__Product_Key_Free_For_PC_2022_New.pdf) [https://shalamonduke.com/wp-content/uploads/2022/06/Font\\_Viewer\\_Free.pdf](https://shalamonduke.com/wp-content/uploads/2022/06/Font_Viewer_Free.pdf) https://botkyrkaboxning.se/wp-content/uploads/2022/06/LuckyWire\_Crack\_\_Latest.pdf <https://www.duemmeggi.com/wp-content/uploads/2022/06/IPVanish.pdf> [https://cwestrealty.com/wp-content/uploads/2022/06/SIMS\\_For\\_Windows.pdf](https://cwestrealty.com/wp-content/uploads/2022/06/SIMS_For_Windows.pdf)